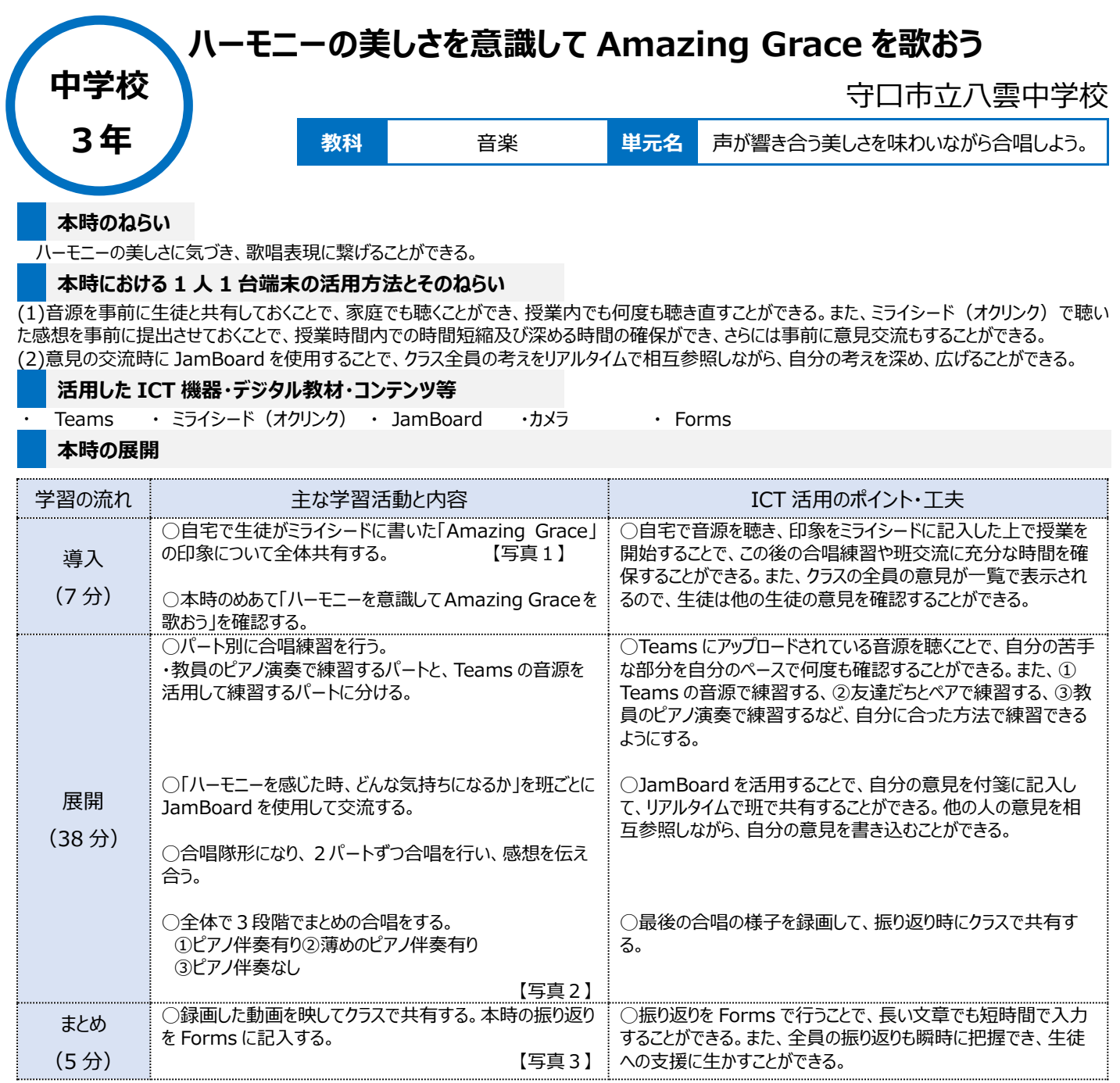

## **1 人1台端末を活用した活動の様子**

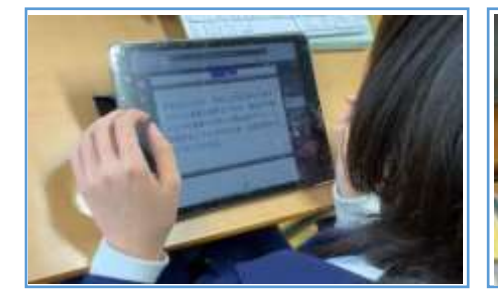

【写真1】Amazing Grace のみんなの印象

写真1 写真2 写真3

【写真2】ハーモニーを感じたとき、どんな気持 ちのなるかに対する考えを記入(Jamboard)

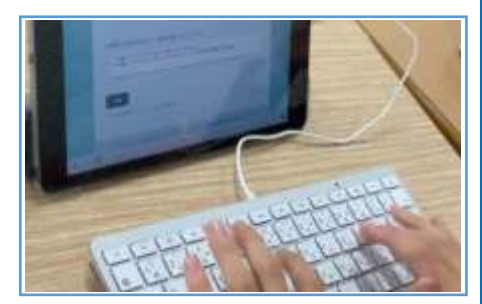

【写真3】本時の振り返りの打ちこみ(Forms)

## **児童生徒の反応や変容**

を共有(ミライシード)

最後に歌った合唱は、最初に歌った合唱と比較して、曲への理解が深まったことで表現力が向上し、より想いをこめて歌う生徒の姿が見られた。自 分で考えて、意見交流し、それらをもとに合唱に生かすことでより深い学びにつながった。自分たちの合唱が変わったことへの反応は良く、自分たちの合 唱への自信にもつながると考えられる。

## **授業者の声~参考にしてほしいポイント~**

他教科の授業でも ICT 機器を活用していることもあり、円滑に活動を行うことができた。特に意見交流時に JamBoard を使用することでクラス全 体の考えを他者参照しながら共有し、自身の考えを深めることができた。これは、ハーモニーの美しい合唱を行う上でも重要なポイントとなった。